## Adobe master collection cc how to crack

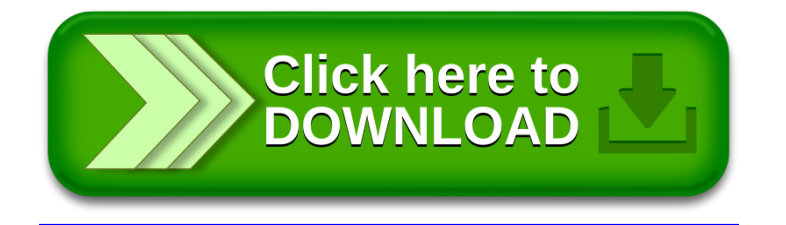